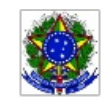

SERVIÇO PÚBLICO FEDERAL MINISTÉRIO DA EDUCAÇÃO Instituto Federal de Educação, Ciência e Tecnologia Sul-rio-grandense

## EDITAL PROEN Nº 22/2021 SELEÇÃO DE PROFESSOR FORMADOR - CSTSIaD UAB

## RESULTADO PRELIMINAR

O Pró-Reitor da Pró-reitoria de Ensino (PROEN) do INSTITUTO FEDERAL DE EDUCAÇÃO, CIÊNCIA E TECNOLOGIA SUL-RIO-GRANDENSE (IFSul), no uso de suas atribuições, torna público o RESULTADO PRELIMINAR para o processo seletivo simplificado de provimento de vagas e cadastro de reserva para a função de PROFESSOR FORMADOR, a fim de atuar no Curso Superior de Tecnologia em Sistemas para Internet a Distância (CSTSIaD), 5º e 6º semestres, no âmbito do Sistema Universidade Aberta do Brasil (UAB), na modalidade a distância, Processo Eletrônico 23206.002036.2021-50, conforme segue:

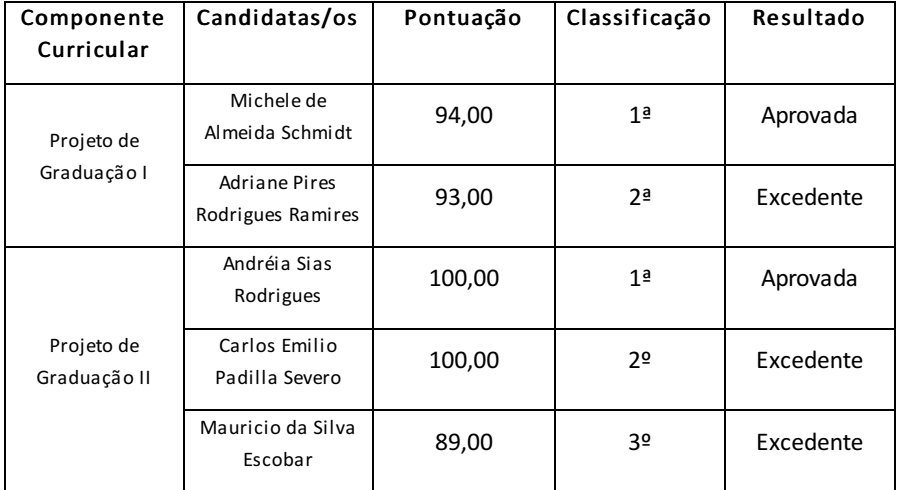

Pelotas, 26 de julho de 2021.

Antônio Cardoso de Oliveira Chefe do Departamento de Educação a Distância e Novas Tecnologias

> Rodrigo Nascimento da Silva Pró-reitor de Ensino

Documento assinado eletronicamente por:

- . Osni da Costa Rodrigues, COORDENADOR FG2 IF-COPES, em 26/07/2021 20:59:13.
- Rodrigo Nascimento da Silva, PRO-REITOR CD2 IF-PROEN, em 26/07/2021 20:48:22.

Este documento foi emitido pelo SUAP em 26/07/2021. Para comprovar sua autenticidade, faça a leitura do QRCode ao lado ou acesse https://suap.ifsul.edu.br/autenticar-documento/ e forneça os dados abaixo:

Código Verificador: 116541 Código de Autenticação: 24c9f9bf6d

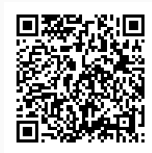